Документ подписан простой электронной подписью Информация о владельце: ФИО: Смирнов Сергей Николаевич Должность: врио ректора Дата подписания: 23.09.2022 14:25:13 Уникальный программный ключ:

69e375c64f7e975d4e8830e7b4fcc2ad1bf35f0Министерство образования и науки Российской Федерации ФГБОУ ВО «Тверской государственный университет»

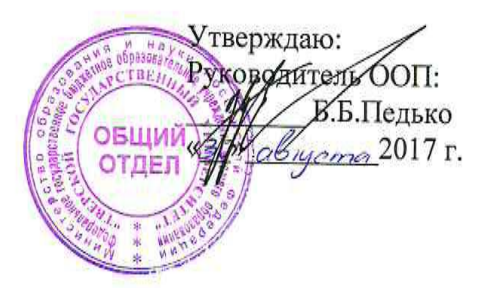

Рабочая программа дисциплины (с аннотацией)

#### Компьютерная графика

Направление подготовки 03.03.03 Радиофизика

Программа подготовки «Физика и технология радиоэлектронных приборов и устройств»

Для студентов 4 курса очной формы обучения

Cocтавитель:<br>Белов А.Н. <del>Белов А.Н.</del>

Тверь 2017

#### **Аннотация**

## **1. Наименование дисциплины в соответствии с учебным планом**  Компьютерная графика

#### **2. Цель и задачи дисциплины**

Целью освоения дисциплины является:

изучение принципов компьютерной визуализации графических объектов.

Задачами освоения дисциплины являются:

- привить знания о технических способах визуализации изображения в современных графических устройствах, а также основах представления графической информации на персональном компьютере;
- изучить теоретические основы двумерных и пространственных преобразований графических объектов, основы построения ряда базовых алгоритмов компьютерной графики;
- ознакомление с различными форматами представления графической информации
- Ознакомление с реализацией алгоритмов компьютерной графики

#### **3. Место дисциплины в структуре ООП**

Дисциплина относится к дисциплинам по выбору вариативной части учебного плана.

Требования к «входным» знаниям» и уровню начальной подготовки обучающегося для успешного освоения дисциплины включают знания:

- Линейной алгебры
- Математического анализа
- Программирования на языках высокого уровня.

**4. Объем дисциплины:** составляет 3 зачетных единиц, 108 академических часов, **в том числе контактная работа:** лекции 22 часа, лабораторные работы 44 часа; **самостоятельная работа:** 42 часа.

**5. Перечень планируемых результатов обучения по дисциплине, соотнесенных с планируемыми результатами освоения образовательной программы**

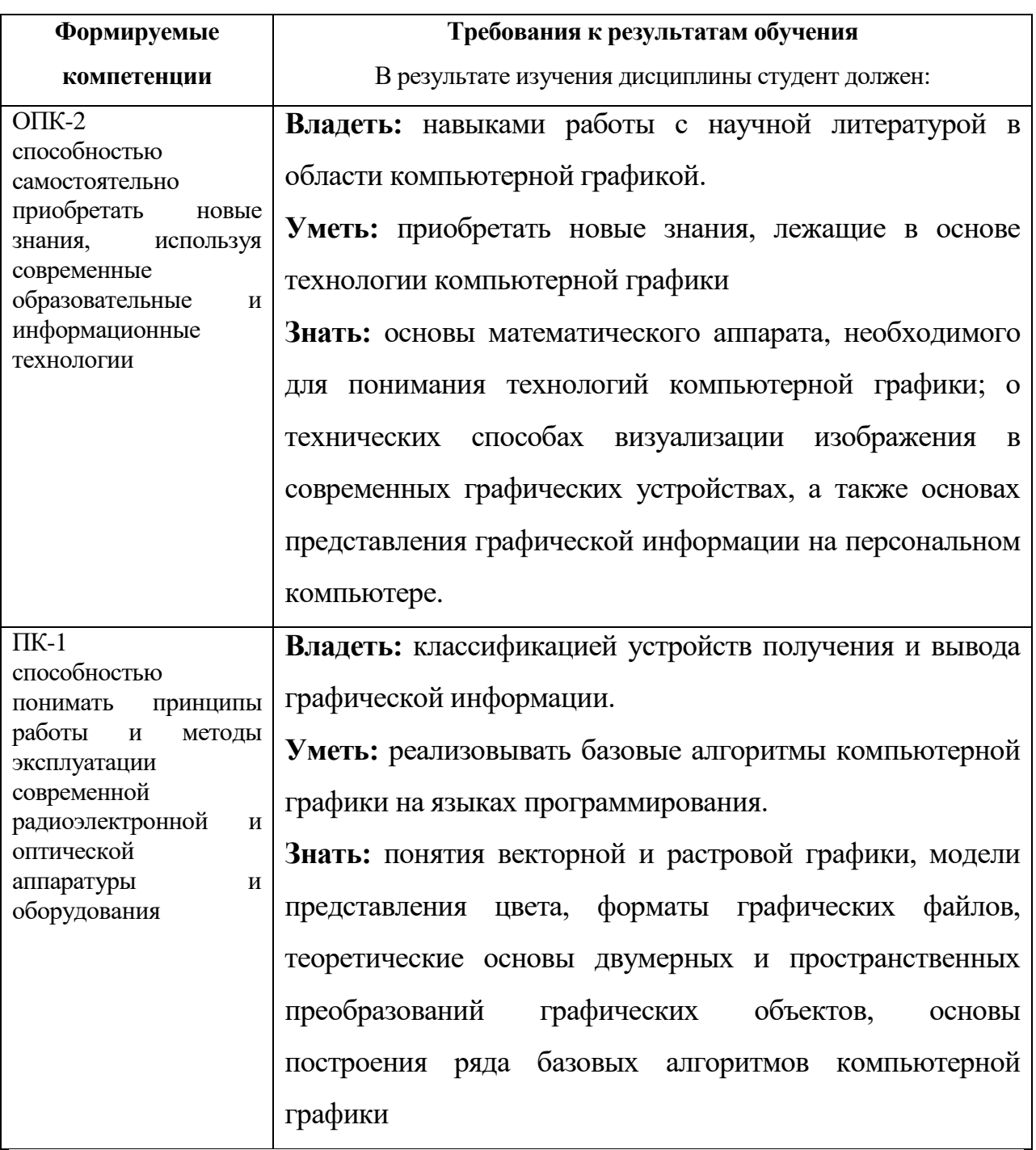

## **6***.* **Форма промежуточной аттестации** зачет в 8 семестре

**7. Язык преподавания** русский**.**

## **II. Содержание дисциплины (или модуля), структурированное по темам (разделам) с указанием отведенного на них количества академических часов и видов учебных занятий**

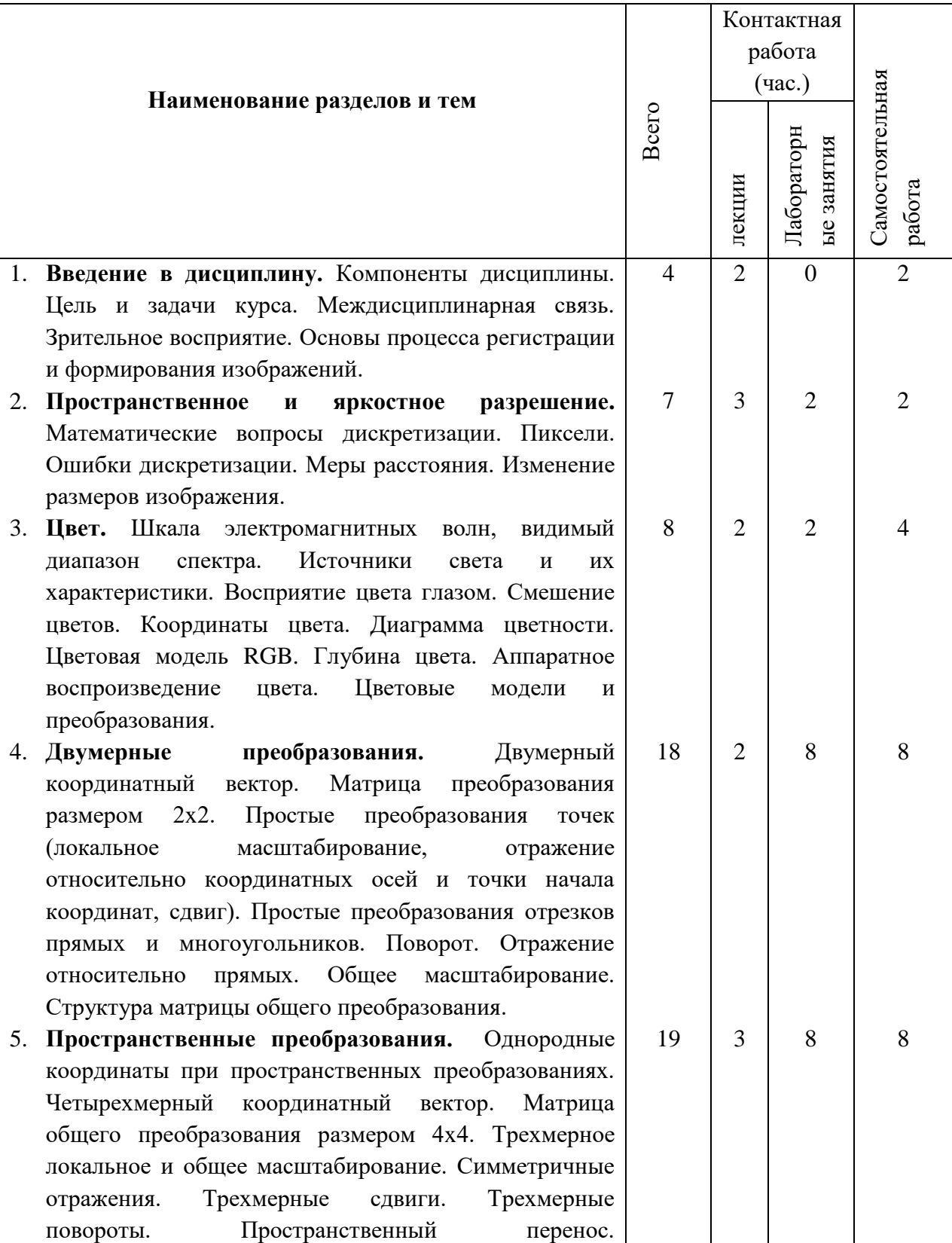

#### **1. Для студентов очной формы обучения**

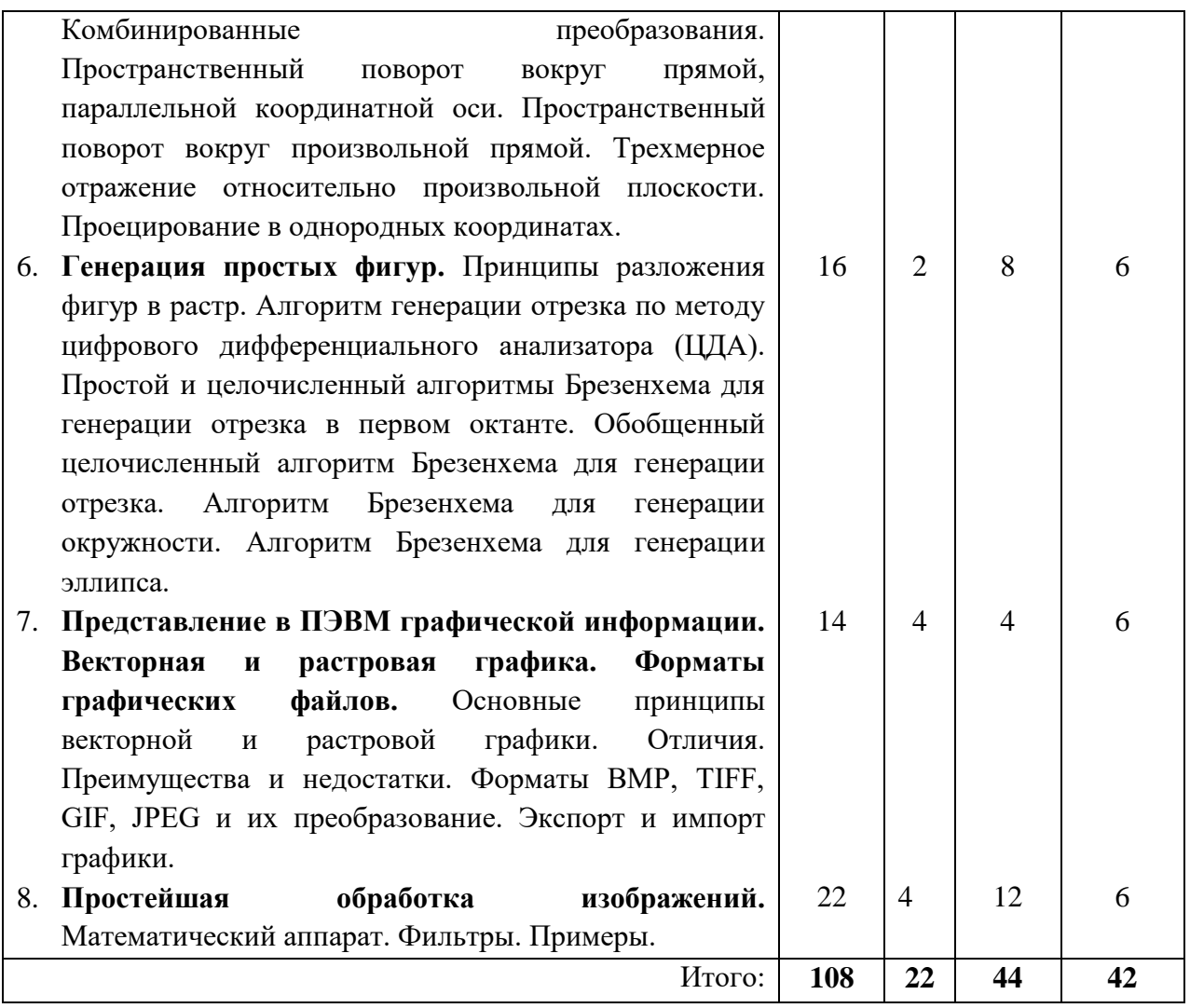

## **III. Перечень учебно-методического обеспечения для самостоятельной работы обучающихся по дисциплине**

*–* планы лабораторных занятий.

– список заданий и упражнений задач.

– методические рекомендации по организации самостоятельной работы

студентов.

– темы рефератов.

–требования к рейтинг-контролю.

## **IV. Фонд оценочных средств для проведения промежуточной аттестации обучающихся по дисциплине**

*Форма проведения промежуточного контроля:* студенты, освоившие программу курса «Компьютерная графика» могут получить зачет по итогам семестровой и полусеместровой рейтинговой аттестации согласно «Положения о рейтинговой системе обучения и оценки качества учебной работы студентов ТвГУ» (протокол №4 от 25 октября 2017 г.). Максимальная сумма баллов, которые можно получить за семестр 100.

Если условия «Положения о рейтинговой системе …» не выполнены, то зачет сдается согласно «Положения о промежуточной аттестации (экзаменах и зачетах) студентов ТвГУ» (протокол №4 от 25 октября 2017 г.).

**1. Типовые контрольные задания для проверки уровня сформированности компетенции** ОПК-2: способностью самостоятельно приобретать новые знания, используя современные образовательные и информационные технологии

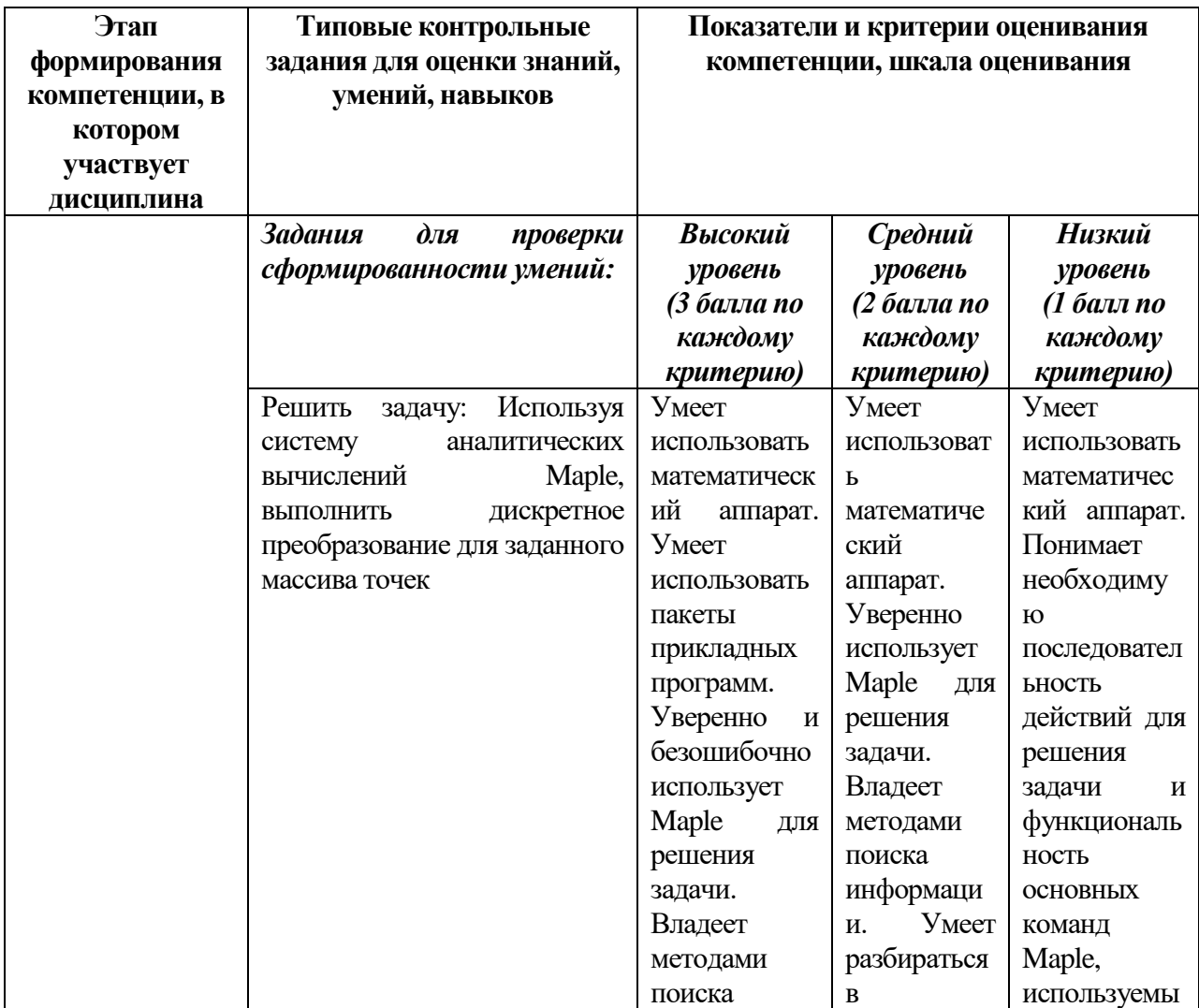

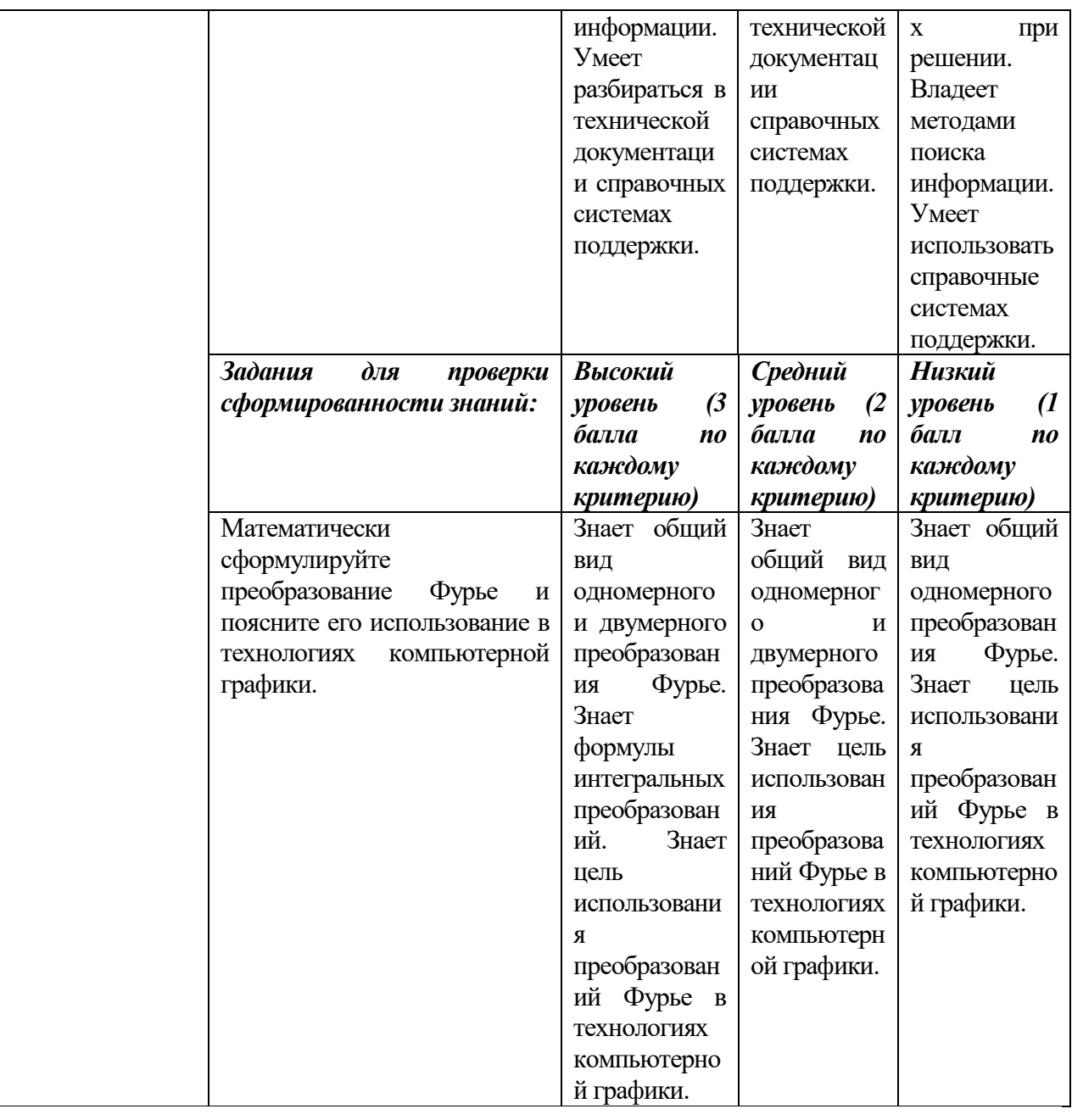

**2. Типовые контрольные задания для проверки уровня сформированности компетенции** ПК-1: способностью понимать принципы работы и методы эксплуатации современной радиоэлектронной и оптической аппаратуры и оборудования

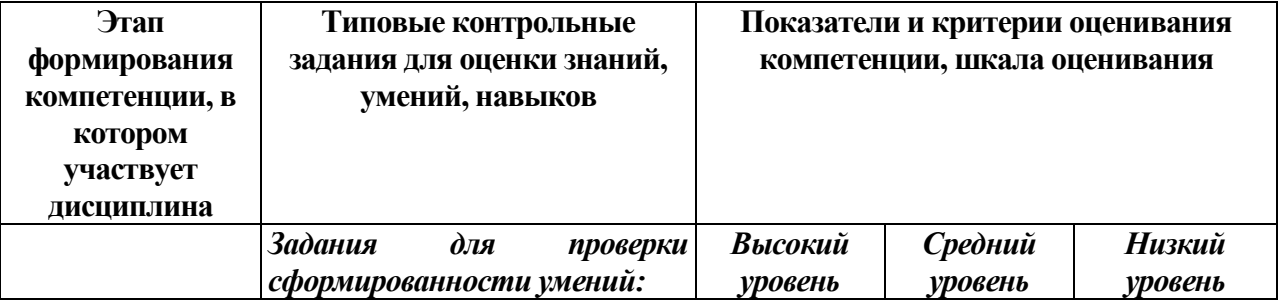

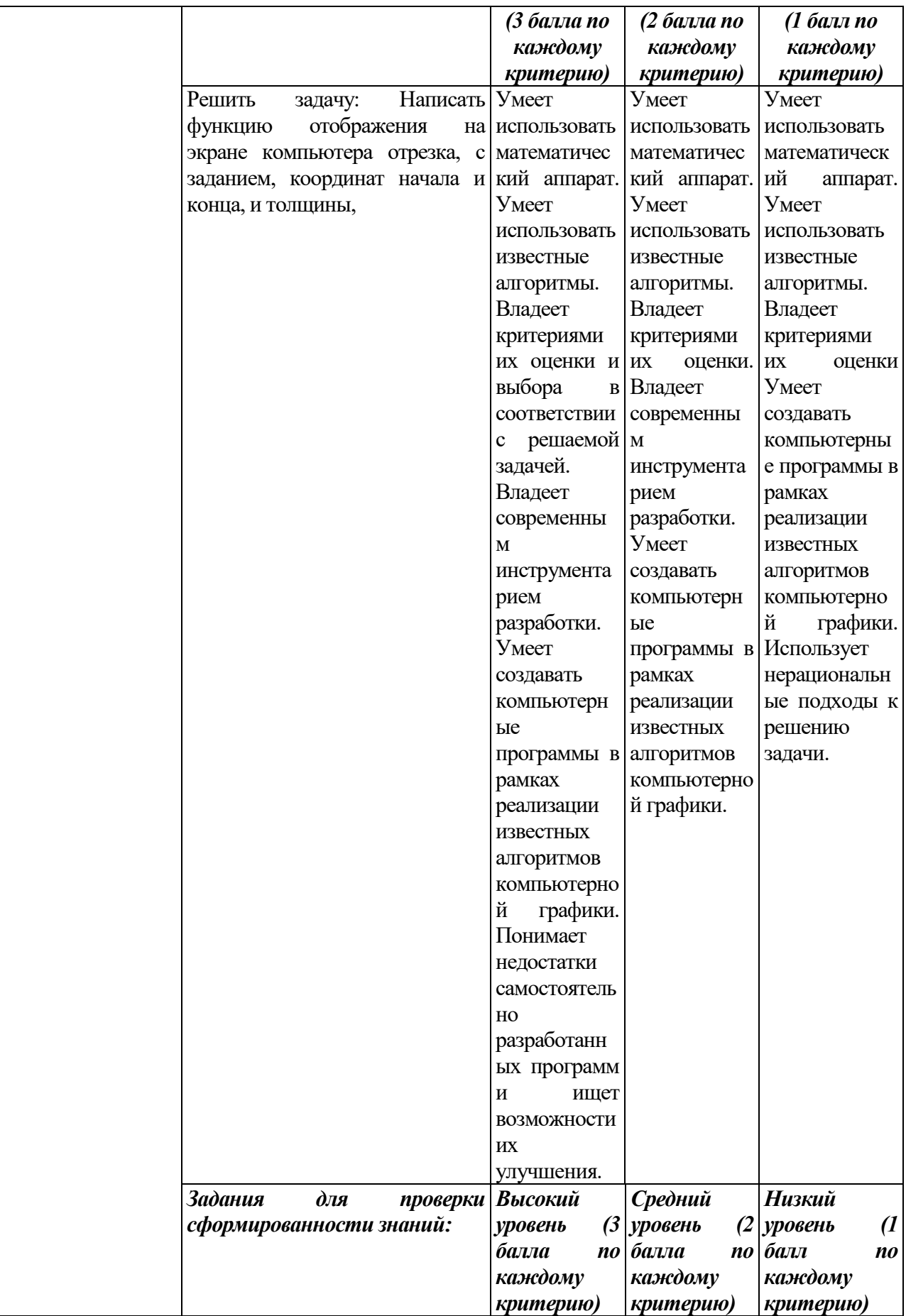

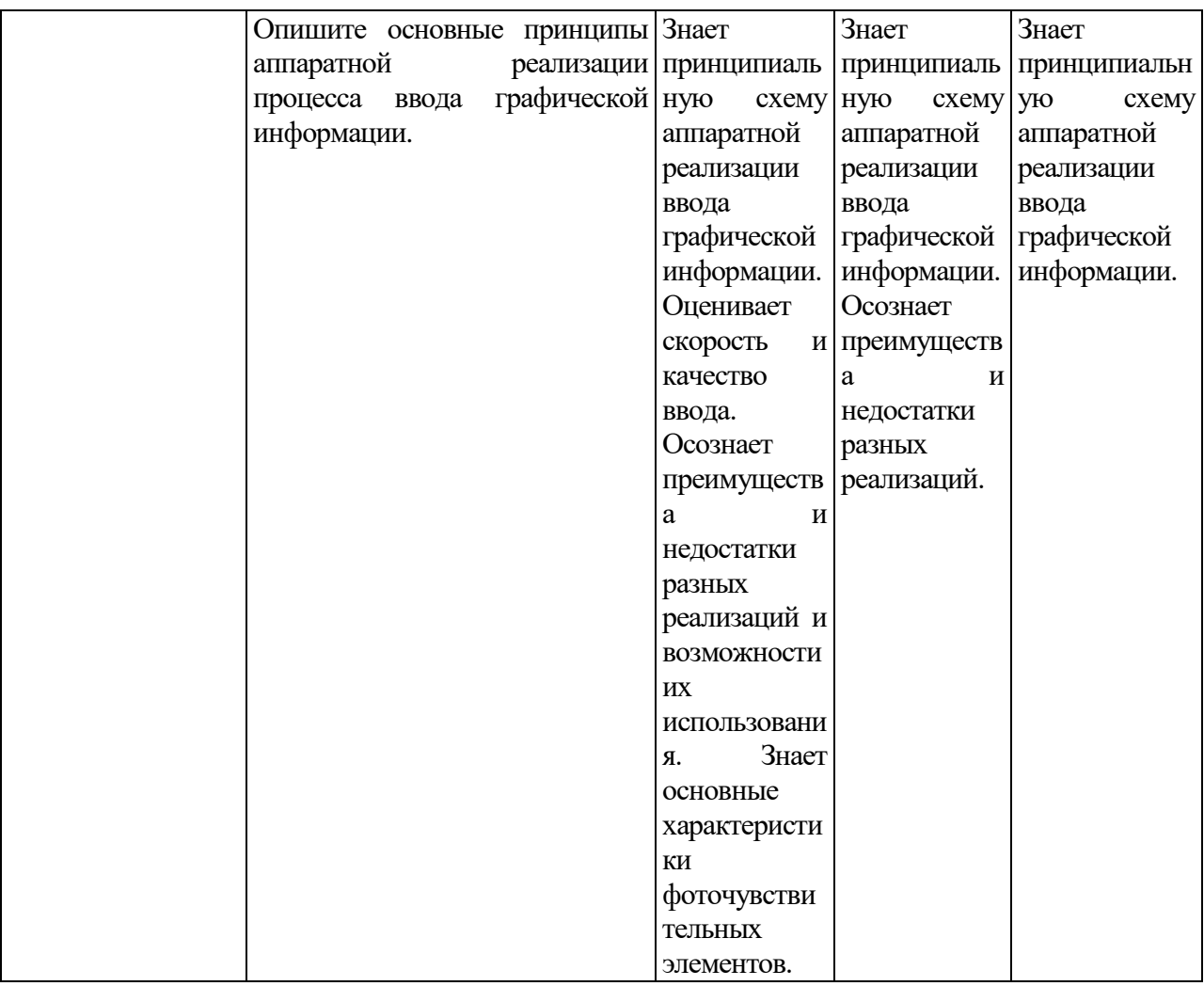

## **V. Перечень основной и дополнительной учебной литературы, необходимой для освоения дисциплины (или модуля)**

- а) Основная литература:
- 1. Шпаков П. С. Основы компьютерной графики: учебное пособие. Красноярск: Сибирский федеральный университет, 2014. - 398 с. [Электронный ресурс]. – Режим доступа: <http://biblioclub.ru/index.php?page=book&id=364588>

#### б) Дополнительная литература

1. [Титов](http://znanium.com/catalog.php?item=goextsearch&title=%D0%9A%D0%BE%D0%BC%D0%BF%D1%8C%D1%8E%D1%82%D0%B5%D1%80%D0%BD%D0%B0%D1%8F%20%D0%B3%D0%B5%D0%BE%D0%BC%D0%B5%D1%82%D1%80%D0%B8%D1%8F%20%D0%B8%20%D0%B3%D1%80%D0%B0%D1%84%D0%B8%D0%BA%D0%B0&pkind=25&years=2013-2018#none) К. В. Компьютерная математика: Учебное пособие. - М.: ИЦ РИОР, НИЦ ИНФРА-М, 2016. - 261 с. [Электронный ресурс]. – Режим доступа: <http://znanium.com/catalog.php?bookinfo=523231>

#### **VI. Перечень ресурсов информационно-телекоммуникационной сети**

#### **«Интернет», необходимых для освоения дисциплины (или модуля)**

- 1. Сервер информационно-методического обеспечения учебного процесса Научная библиотека ТвГУ:<http://library.tversu.ru/>
- 2. Университетская библиотека ONLINE:<http://www.biblioclub.ru/>

## **VII. Методические указания для обучающихся по освоению дисциплины (или модуля)**

#### *– Список лабораторных (практических работ) занятий*

1. Преобразование Фурье. Дискретное преобразование Фурье.

2. Функция отображения отрезка, с заданием, координат начала и конца, и толщины

3. Функция отображения окружности, с заданием, координат центра, радиуса и толщины

4. Функция отображения прямоугольника

5. Функция поворота геометрической фигуры на заданный угол

6. Обработка изображений в прикладных программах. Фильтры.

# *– методические рекомендации по организации самостоятельной работы*

#### *студентов:*

- 1. Изучить рекомендуемую литературу.
- 2. Разобрать задачи, разобранные на лабораторных занятиях.
- 3. Разобрать задачи, рекомендованные преподавателем для самостоятельного решения, используя, при необходимости, примеры решения аналогичных задач.
- 4. Обсудить проблемы, возникшие при решении задач с преподавателем.

## *Требования к рейтинг-контролю.* В течение семестра два раза (на модульных неделях) необходимо:

- 1) сдать преподавателю решения домашних задач, полученных на лабораторных занятиях
- 2) ответить на теоретические вопросы. Примеры вопросов:
- 3) Классификация компьютерной графики. Цифровое изображение.
- 4) Основные виды моделей цифровых изображений. Оцифровка. Особенности кодирования тона.
- 5) Индексирование цвета. Суммирование цветовых составляющих.
- 6) Система управления цветом. Цветовые модели: монохромные и индексные.
- 7) Полноцветные модели (аддитивные модели RGB и Lab; перцепционная модель HSB; субтрактивная модель CMYK).
- 8) Жизненный цикл цифрового изображения. Ввод и создание цифрового изображения (сканеры, цифровые фотоаппараты, фреймграбберы).
- 9) Хранение и обработка цифрового изображения (типовые форматы файлов, графические пакеты).
- 10)Визуализация цифрового изображения (мониторы, видеопроекторы, проекционные панели, принтеры, плоттеры).

#### *Темы рефератов и докладов:*

- 1. Пространственные методы улучшения изоражений.
- 2. Частотные методы улучшения изображений
- 3. Восстановление изображений
- 4. Цветовые преобразования.
- 5. Вейвлеты. Математический аппарат.
- 6. Сжатие изображений.
- 7. Морфологическая обработка изображений
- 8. Сегментация изображений

**VIII. Перечень педагогических и информационных технологий, используемых при осуществлении образовательного процесса по дисциплине (или модулю), включая перечень программного обеспечения и информационных справочных систем (по необходимости)**

**IX. Материально-техническая база, необходимая для осуществления образовательного процесса по дисциплине (или модулю)**

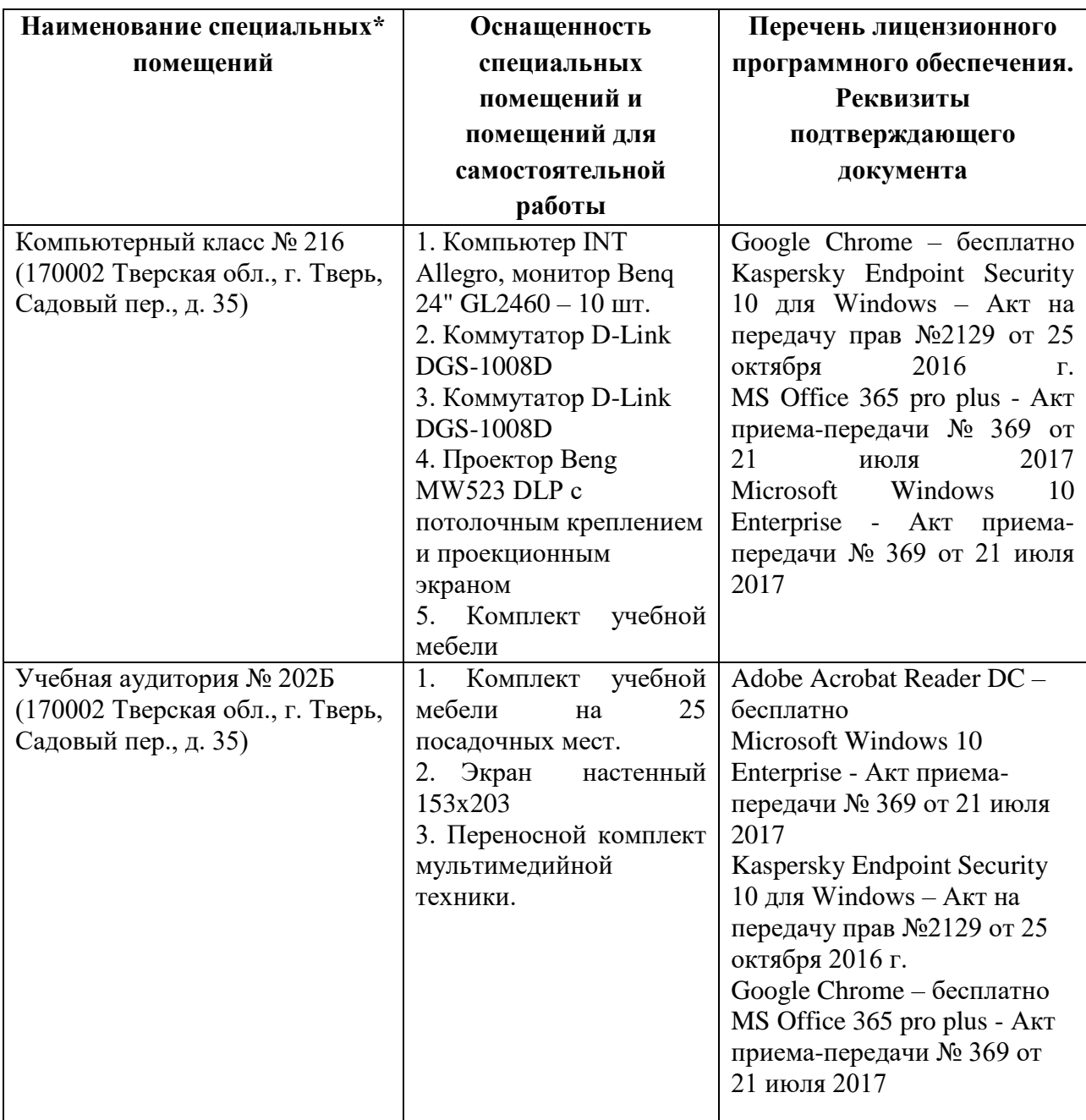

## **Помещения для самостоятельной работы:**

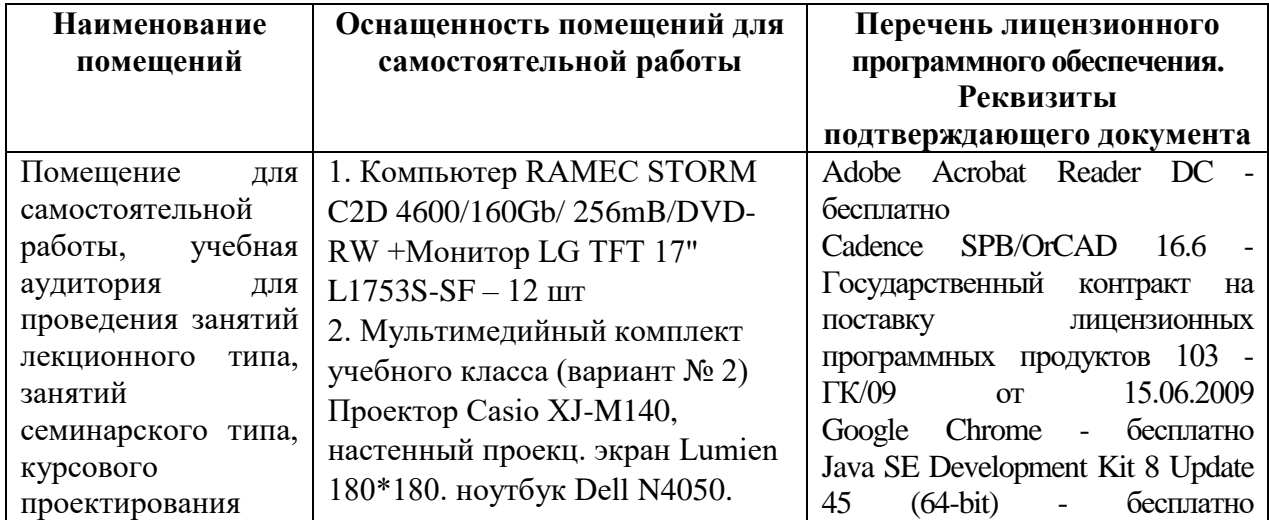

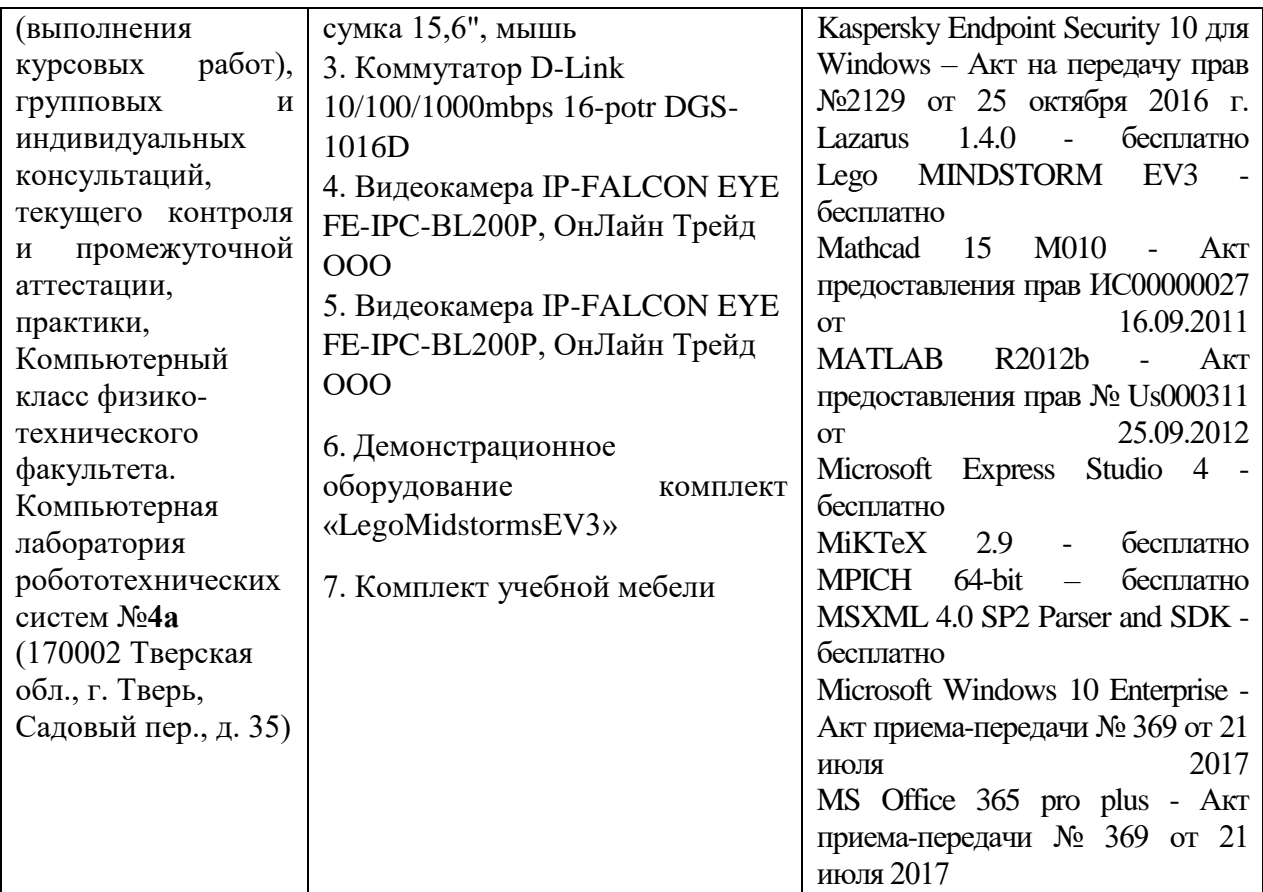

## **Х. Сведения об обновлении рабочей программы дисциплины (или модуля)**

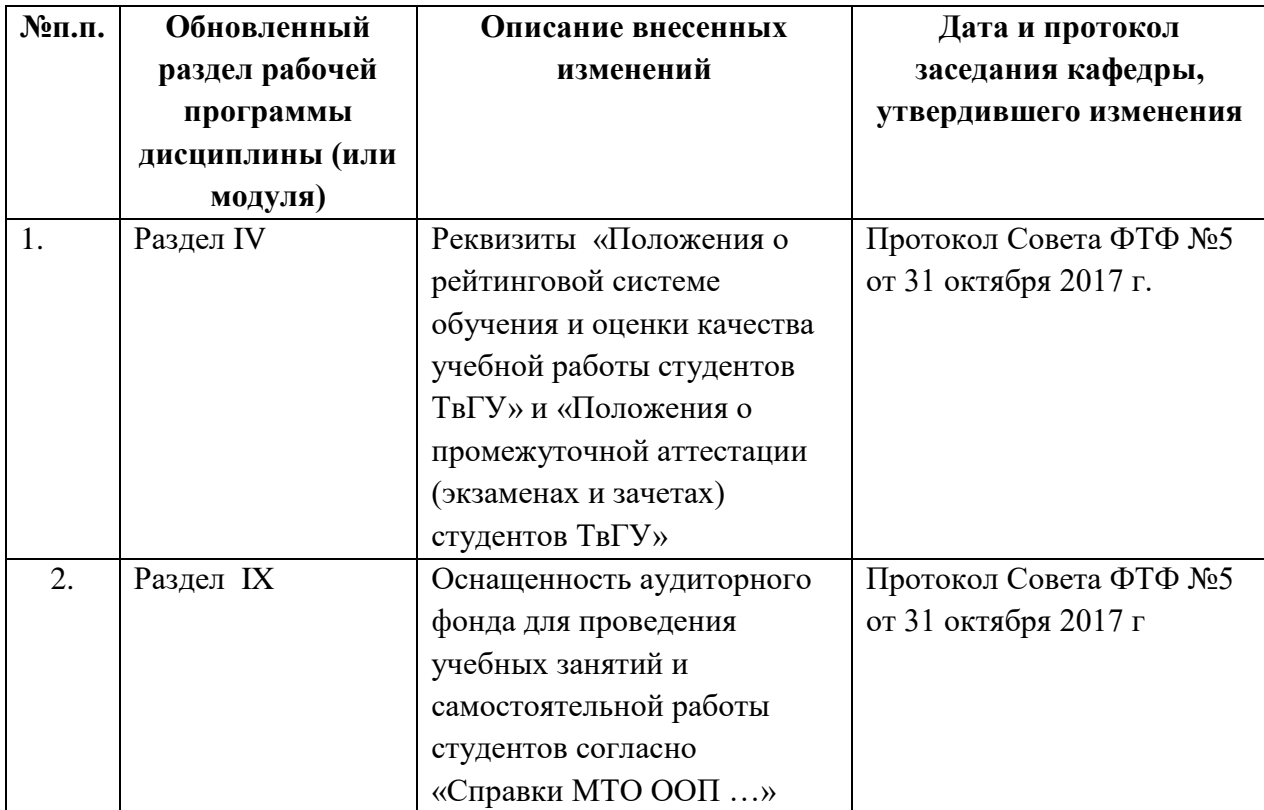